### kynector and Agent Escalation Process (page 1 of 6)

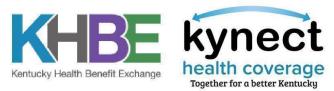

### Updated: June 03 2024

| Incident Description                                                                                                    | Check These Materials First                                                                                                    | I still have questions, who do I contact?                                                                                                    |
|----------------------------------------------------------------------------------------------------|----------------------------------------------------------------------------------------------------|----------------------------------------------------------------------------------------------------|
|                                                                                                    | kynect Self-Ser                                                                                                    | vice Portal (SSP) Incidents                                                                                                    |
| kynect incidents and technical<br>incidents                                                                                               | <ul> <li>kynect training materials on the DMS<br/>website: kynect benefits - Cabinet for<br/>Health and Family Services</li> <li>Release Notes – KHBE will share<br/>Release Notes as applicable</li> <li>kynector and Agent Resources<br/>at KHBE.ky.gov</li> <li>Agent Training Materials, kynector<br/>Training Materials</li> </ul> | <ul> <li>Call the Professional Services Line (PSL): 1-855-326-4650</li> <li>For any Incident that remains unresolved or requires further escalation, notify KHBE by email <u>KHBE.Program@ky.gov</u>. KHBE will review and escalate further as appropriate.</li> <li>When emailing KHBE, kynectors and Agents should include ticket number from PSL, case number, description of Incident, and screenshot of Incident. No PII can be included in the email.</li> </ul> |
| Department for Medicaid Services (DMS) Incidents                                                                                          |                                                                                                    |                                                                                                    |
| DMS incidents related to<br>eligibility requirements for<br>Residents                                                                     | CHFS Policy Manuals on the<br>DCBS <u>website</u> , training manuals<br>on MyPurpose LMS     Dire Need                                                                                                    | <ul> <li>For any Incident that remains unresolved or requires further escalation, notify KHBE by email <u>KHBE.Program@ky.gov</u>.</li> <li>KHBE will review and escalate further as appropriate.</li> </ul>                                                                                                    |
|                                                                                                    |                                                                                                    |                                                                                                    |
| Dire Needs where an<br>individual needs access to<br>medical care that cannot be<br>missed and needs immediate<br>active health coverage. | When submitting any request as Dire<br>Need (APTC or Medicaid) it is imperative<br>that you indicate that the individual is<br>facing an Access to Care. Only include a<br>simple/general statement about situation                                                                                                    | <ul> <li>Email <u>kynectdireneed@ky.gov</u> for Dire Need Incidents.</li> <li>kynectors should use the subject line "Dire Need" and indicate whether the Dire Need is for a Medicaid, Qualified Health Plan (QHP), or another case.</li> <li>These cases are given highest priority by KHBE/DMS.</li> </ul>                                                                                                    |
| Kentucky Online Gateway (KOG) Incidents                                                                                                   |                                                                                                    |                                                                                                    |
| Kentucky Online Gateway (KOG)<br>account related Incidents                                                                                | <ul> <li><u>Agent Welcome Packet</u></li> <li><u>New kynector Welcome Packet</u></li> <li><u>kynector KOG QRG</u></li> <li><u>Agent KOG QRG</u></li> </ul>                                                                                                    | <ul> <li>These unresolved Incidents should be emailed to <u>KOGHelpdesk@ky.gov</u></li> <li>When emailing the KOG helpdesk, agents and kynectors should include a brief description and screenshot of the Incident. No Personally Identifiable Information (PII) can be included in the email.</li> </ul>                                                                                                    |

## kynector and Agent Escalation Process (page 2 of 6)

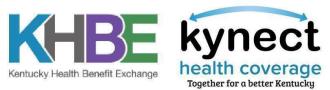

### Updated: June 03 2024

| Incident Description                                                                                                    | Check These Materials First                                                                                                    | I still have questions, who do I contact?                                                                                                    |  |
|----------------------------------------------------------------------------------------------------|----------------------------------------------------------------------------------------------------|----------------------------------------------------------------------------------------------------|--|
|                                                                                                    | APTC Missin                                                                                                    | g from Previous Months                                                                                                    |  |
| Individual needs APTC applied to missing months                                                                                   | <ul> <li>The mid-month rule also applies to<br/>when changes in the amount of tax<br/>credit you receive each</li> <li>month take effect.</li> </ul>                                                                               |                                                                                                    |  |
|                                                                                                    | 834                                                                                                    | Transactions                                                                                                    |  |
| 834 Transaction is electronic<br>communication amongst kynect<br>and Insurers that relates to the<br>provision of health coverage | • CHFS Policy Manuals on the DCBS<br>website, training manuals on MyPurpose<br>LMS                                                                                                    | • If an Individual has not received an ID Card or Invoice from their Insurer but they are showing a status of <i>Enrollment Sent to Insurer</i> in the kynect system, Agents and kynectors should email <u>KHBE.Program@ky.gov</u> using the Subject Line "834 Transaction" and provide brief details in order to request further action from KHBE.                                                  |  |
| T 1' ' 1 1 ' ' 1 1                                                                                                    |                                                                                                    | 2P Overrides                                                                                                    |  |
| Individual requires an override due<br>to a Special Enrollment Period<br>(SEP)                                                    | • The mid-month rule also applies to<br>when changes in the amount of tax<br>credit you receive each                                                                                                    | Contact <u>KHBE.Program@ky.gov</u>                                                                                                    |  |
|                                                                                                    |                                                                                                    | e Association                                                                                                    |  |
| Individual would like to add a<br>kynector, Agent, or Rep to their<br>case                                                        | <ul> <li><u>kynector Association Protocol</u></li> <li><u>Agent Association to Client Case by</u><br/><u>Paper or Phone</u></li> <li><u>Agent Association to Client Case by</u><br/><u>Electronic or Verbal Consent</u></li> </ul> | <ol> <li>kynector/Agent contacts the PSL at 1-855-326-4650 with the Individual,<br/>kynector/Agent, and PSL rep on the line.</li> <li>Individual calls the Contact Center.</li> <li>Individual can add the Agent/kynector through the "Authorized Reps, kynectors, and<br/>Agents" tile on the kynect Resident Dashboard.</li> <li>Agent can use electronic association from Agent Portal</li> </ol> |  |
| Waiver Questions                                                                                                    |                                                                                                    |                                                                                                    |  |
| Individual interested in<br>Medicaid Waiver                                                                                       | <ul> <li><u>CHFS Waiver Page</u></li> <li><u>How to Apply for Waiver Services</u></li> </ul>                                                                                                    | <ul> <li>For questions about applying for waiver-supportive Medicaid, contact DCBS at (855) 306-8959 or</li> <li><u>DFS.Medicaid@ky.gov.</u> For questions about applying for waiver services, contact the 1915(c) Waiver Help Desk at (844) 784-5614 or <u>1915cWaiverHelpDesk@ky.gov.</u></li> </ul>                                                                                               |  |

## kynector and Agent Escalation Process (page 3 of 6)

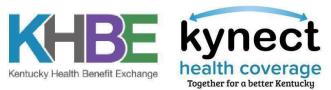

### Updated: June 03 2024

| Incident Description                                                                              | Check These Materials First                                                                                             | I still have questions, who do I contact?                                                                                                    |  |
|---------------------------------------------------------------------------------------------------|----------------------------------------------------------------------------------------------------|----------------------------------------------------------------------------------------------------|--|
| Retroactive Medicaid Requests                                                                     |                                                                                                    |                                                                                                    |  |
| Individual requesting retroactive coverage for Medicaid                                           | <ul> <li>CHFS Policy Manuals on the DCBS<br/><u>website</u>, training manuals on MyPurpose<br/>LMS</li> </ul>           | Contact <u>DFS.Medicaid@ky.gov</u> and explain the reason for requesting retroactive coverage and be prepared to provide necessary verifications                                                                                     |  |
|                                                                                                   | <b>Retroactive QHP Start Da</b>                                                                                         | te During Open Enrollment                                                                                                    |  |
| Individual requesting a January 1<br>start date after December 15                                 | • The mid-month rule also applies to when<br>changes in the amount of tax credit you<br>receive each month take effect. | <ul> <li>Call the Professional Services Line (PSL): 1-855-326-4650</li> <li>Ask them to submit an SR&amp;I Ticket to have start date changed to January 1st and why client missed December 15 deadline (reason is needed)</li> </ul> |  |
|                                                                                                   | <b>Retroactive QHP Start Date</b>                                                                                       | After Open Enrollment Ends                                                                                                    |  |
| Individual requesting a change<br>in start date, term date, or plan<br>outside of Open Enrollment | • <u>Special Enrollment Fact Sheet</u>                                                                                  | <ul> <li>Call the Professional Services Line (PSL): 1-855-326-4650</li> <li>Ask them to submit an SR&amp;I Ticket to have start date changed and provide reasons or circumstances</li> </ul>                                         |  |
|                                                                                                   | Exceptional Spe                                                                                                    | ecial Enrollments                                                                                                    |  |
| Individual requesting to enroll<br>in or change a QHP Outside<br>Open Enrollment                  | • <u>ESE Factsheet</u>                                                                                                  | Submit an email to <u>kynectESE@ky.gov</u> and explain the reasons<br>and circumstances                                                                                                    |  |
| Name/DOB Changes                                                                                  |                                                                                                    |                                                                                                    |  |
| Individual requires a name or DOB<br>change in kynect                                             | CHFS Policy Manuals on the DCBS<br><u>website</u> , training manuals on MyPurpose<br>LMS                                | <ul> <li>Contact <u>KHBE.Program@ky.gov</u> and explain the reason for the change in name,<br/>DOB, etc.</li> </ul>                                                                                                    |  |

# kynector and Agent Escalation Process (page 4 of 6)

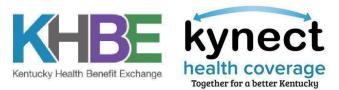

#### Updated: June 03 2024

| Incident Description                                                                        | Check These Materials First                                                                               | I still have questions, who do I contact?                                                        |  |
|---------------------------------------------------------------------------------------------|----------------------------------------------------------------------------------------------------|--------------------------------------------------------------------------------------------------|--|
| Managed Care Organization (MCO) Changes                                                     |                                                                                                    |                                                                                                  |  |
| Individual requesting to change<br>their MCO outside of their initial<br>enrollment period. | • Utilize the "Request MCO Change" from<br>Self Service Portal client dashboard<br>"Health Plans" Sidebar | Contact <u>MS.Services@ky.gov</u> if further issues remain                                       |  |
| Medicaid Incarceration Suspensions                                                          |                                                                                                    |                                                                                                  |  |
| Individual needs to have<br>incarceration suspension lifted by<br>Medicaid                  | • DMS Member Services <u>website</u> .                                                                    | • Contact <u>DMS.Eligibility@ky.gov</u> and ask for suspension to be lifted.                     |  |
| Help with SNAP or CCAP Cases                                                                |                                                                                                    |                                                                                                  |  |
| • Questions or trouble with SNAP or CCAP applications.                                      | <ul> <li>CHFS SNAP <u>website</u> page.</li> <li>CHFS CCAP <u>website</u> page.</li> </ul>                | Contact <u>Famsupportkynectors@ky.gov</u> with case information and description of the incident. |  |

For any other concerns or questions after utilizing the above resources please contact <u>KHBE.Program@ky.gov</u>

We are here to help!

### kynector and Agent Escalation Process (page 5 of 6) Updated: June 03 2024

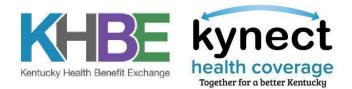

| QHP Issuer Incident Escalation (APTC)     |                                              |                                                                                         |                                    |
|-------------------------------------------|----------------------------------------------|-----------------------------------------------------------------------------------------|------------------------------------|
| Plan Type                                 | Issuer                                       | Phone                                                                                   | Website                            |
|                                           | Anthem Blu                                   | e Cross Blue Shield                                                                     |                                    |
| Stand Alone Dental Plan                   | Anthem Blue Cross and Blue Shield            | 855-769-1464                                                                            | Anthem.com                         |
| Qualified Health Plan                     | Anthem Blue Cross and Blue Shield            | 855-738-6671                                                                            | Anthem.com                         |
| SHOP (Small Group) Health Plan            | Anthem Blue Cross and Blue Shield            | 855-738-6673                                                                            | Anthem.com                         |
| Best Life and Health Insurance Company    |                                              |                                                                                         |                                    |
| Stand Alone Dental Plan                   | BEST Life and Health Insurance<br>Company    | 877-205-8767                                                                            | bestlife.com/exchange              |
| CareSource                                |                                              |                                                                                         |                                    |
| Qualified Health Plan                     | CareSource                                   | 833-230-2099                                                                            | caresource.com/marketplace         |
| Passport Health Plan by Molina Healthcare |                                              |                                                                                         |                                    |
| Qualified Health Plan                     | Passport Health Plan by Molina<br>Healthcare | 833-644-1621 for Member Services or<br>888-466-4477 for billing and payment<br>services | passporthealthplan.com/marketplace |
| Ambetter from WellCare of Kentucky        |                                              |                                                                                         |                                    |
| Qualified Health Plan                     | Ambetter from WellCare of Kentucky           | 1-833-705-2175                                                                          | Ambetter.WellCareKY.com            |

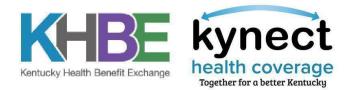

| Managed Care Organization Incident Escalation (Medicaid) |                                              |                |                                                                          |
|----------------------------------------------------------|----------------------------------------------|----------------|--------------------------------------------------------------------------|
| Plan Type                                                | Issuer                                       | Phone Number   | Website                                                                  |
| Managed Care<br>Organization                             | Aetna Better Health of<br>Kentucky           | (855) 300-5528 | https://www.aetnabetterhealth.com/kentucky/index.html                    |
| Managed Care<br>Organization                             | Anthem Blue Cross Blue<br>Shield             | (855) 690-7784 | https://mss.anthem.com/ky/home.html                                      |
| Managed Care<br>Organization                             | Humana Healthy Horizons in<br>Kentucky       | (800) 444-9137 | https://www.humana.com/medicaid/kentucky-medicaid                        |
| Managed Care<br>Organization                             | Passport Health Plan by<br>Molina Healthcare | (844) 778-2700 | https://www.passporthealthplan.com/members/ky/en<br>- US/pages/home.aspx |
| Managed Care<br>Organization                             | UnitedHealthcare Community<br>Plan           | (866) 293-1796 | https://www.uhc.com/communityplan/kentucky/plans                         |
| Managed Care<br>Organization                             | WellCare of Kentucky                         | (877) 389-9457 | https://www.wellcare.com/Kentucky                                        |